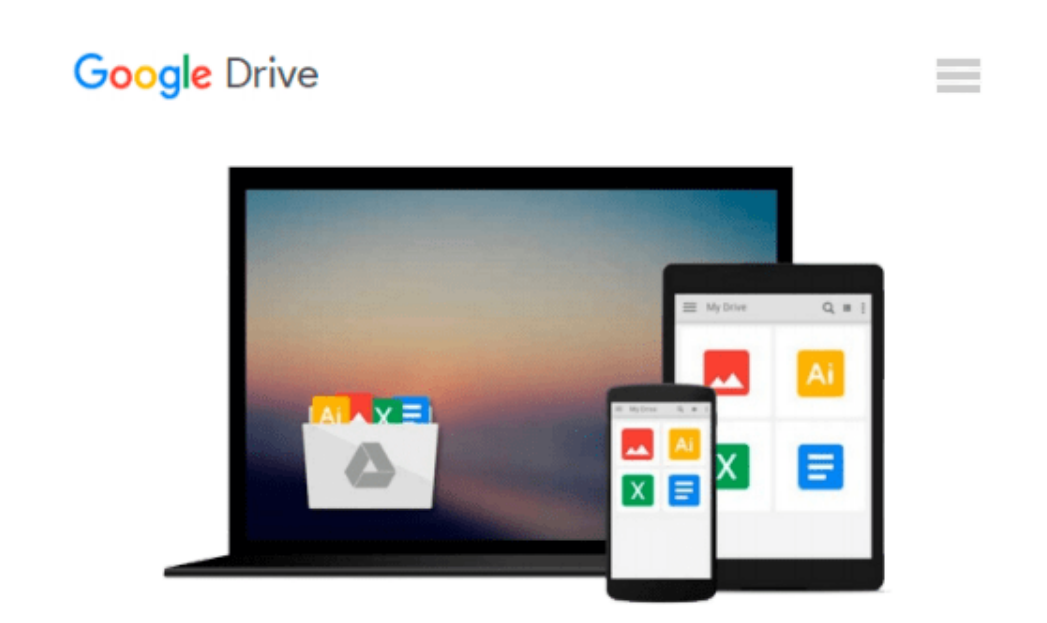

# **GIS Tutorial 1: Basic Workbook, 10.3 Edition**

*Wilpen L. Gorr, Kristen S. Kurland*

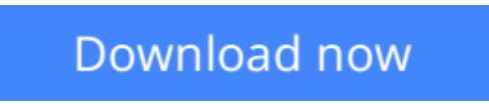

[Click here](http://zonebook.me/go/read.php?id=1589484568) if your download doesn"t start automatically

## **GIS Tutorial 1: Basic Workbook, 10.3 Edition**

Wilpen L. Gorr, Kristen S. Kurland

**GIS Tutorial 1: Basic Workbook, 10.3 Edition** Wilpen L. Gorr, Kristen S. Kurland

*GIS Tutorial 1: Basic Workbook* is a top-selling introductory text for learning ArcGIS 10.3.x for Desktop. The workbook presents GIS tools and functionality, including querying interactive maps, collecting data, and running geoprocessing tools. Incorporating proven teaching methods in detailed exercises, "Your Turn" sections, and homework assignments, this book is suited to learning GIS in a classroom. The latest edition includes a new chapter about analyzing street network data to solve routing and facility location problems using ArcGIS Network Analyst. Data for completing the exercises and a 180-day free trial of ArcGIS are available for download at esripress.esri.com/bookresources. Instructor resources are also available.

**[Download](http://zonebook.me/go/read.php?id=1589484568)** [GIS Tutorial 1: Basic Workbook, 10.3 Edition ...pdf](http://zonebook.me/go/read.php?id=1589484568)

**[Read Online](http://zonebook.me/go/read.php?id=1589484568)** [GIS Tutorial 1: Basic Workbook, 10.3 Edition ...pdf](http://zonebook.me/go/read.php?id=1589484568)

#### **Download and Read Free Online GIS Tutorial 1: Basic Workbook, 10.3 Edition Wilpen L. Gorr, Kristen S. Kurland**

#### **From reader reviews:**

#### **Ronald Moffatt:**

Nowadays reading books be a little more than want or need but also get a life style. This reading behavior give you lot of advantages. Advantages you got of course the knowledge the rest of the information inside the book that will improve your knowledge and information. The details you get based on what kind of publication you read, if you want attract knowledge just go with training books but if you want sense happy read one having theme for entertaining including comic or novel. Typically the GIS Tutorial 1: Basic Workbook, 10.3 Edition is kind of guide which is giving the reader capricious experience.

#### **Dora Bair:**

Reading a book can be one of a lot of action that everyone in the world enjoys. Do you like reading book consequently. There are a lot of reasons why people enjoyed. First reading a guide will give you a lot of new information. When you read a e-book you will get new information simply because book is one of numerous ways to share the information or maybe their idea. Second, examining a book will make you more imaginative. When you reading through a book especially fiction book the author will bring you to definitely imagine the story how the characters do it anything. Third, it is possible to share your knowledge to other folks. When you read this GIS Tutorial 1: Basic Workbook, 10.3 Edition, you could tells your family, friends as well as soon about yours book. Your knowledge can inspire others, make them reading a guide.

#### **Jeremy Jones:**

The guide untitled GIS Tutorial 1: Basic Workbook, 10.3 Edition is the e-book that recommended to you to learn. You can see the quality of the e-book content that will be shown to an individual. The language that author use to explained their way of doing something is easily to understand. The copy writer was did a lot of research when write the book, hence the information that they share for your requirements is absolutely accurate. You also could possibly get the e-book of GIS Tutorial 1: Basic Workbook, 10.3 Edition from the publisher to make you more enjoy free time.

#### **Leroy Raymond:**

What is your hobby? Have you heard that question when you got scholars? We believe that that problem was given by teacher to the students. Many kinds of hobby, Every person has different hobby. And you also know that little person including reading or as reading through become their hobby. You must know that reading is very important and also book as to be the matter. Book is important thing to increase you knowledge, except your current teacher or lecturer. You get good news or update concerning something by book. Different categories of books that can you take to be your object. One of them is niagra GIS Tutorial 1: Basic Workbook, 10.3 Edition.

**Download and Read Online GIS Tutorial 1: Basic Workbook, 10.3 Edition Wilpen L. Gorr, Kristen S. Kurland #VPG5KWS4Y8M**

## **Read GIS Tutorial 1: Basic Workbook, 10.3 Edition by Wilpen L. Gorr, Kristen S. Kurland for online ebook**

GIS Tutorial 1: Basic Workbook, 10.3 Edition by Wilpen L. Gorr, Kristen S. Kurland Free PDF d0wnl0ad, audio books, books to read, good books to read, cheap books, good books, online books, books online, book reviews epub, read books online, books to read online, online library, greatbooks to read, PDF best books to read, top books to read GIS Tutorial 1: Basic Workbook, 10.3 Edition by Wilpen L. Gorr, Kristen S. Kurland books to read online.

### **Online GIS Tutorial 1: Basic Workbook, 10.3 Edition by Wilpen L. Gorr, Kristen S. Kurland ebook PDF download**

**GIS Tutorial 1: Basic Workbook, 10.3 Edition by Wilpen L. Gorr, Kristen S. Kurland Doc**

**GIS Tutorial 1: Basic Workbook, 10.3 Edition by Wilpen L. Gorr, Kristen S. Kurland Mobipocket**

**GIS Tutorial 1: Basic Workbook, 10.3 Edition by Wilpen L. Gorr, Kristen S. Kurland EPub**